```
Spinning 3D Hexagon Illusion Source Code
Original Version; April 2021.
Pummelator
More information available at pummelator.com/jump/hexspin
Below is the HTML that makes the canvas element to be used
1 <canvas id="illusion" width="256" height="256"
2 style = "border: 4px solid #0000FF;">
3 Your browser does not support canvas.<br>4 </canvas>
  4 </canvas>
Below is the JavaScript portion of the code
01 <!-- == Animated Image Canvas Elements == -->
02 <script>
03 var canvas = document.getElementById("illusion");
04 var context = canvas.getContext("2d");
05 var rotationStep = 0;
06
07 context.fillStyle = "#000088";
08 context.fillRect(0, 112, 32, 32);
09 context.fillRect(224, 112, 32, 32);
10
11 function startRevolvingIllusion()
12 { setInterval(revolveIllusion, 30); }
13
14 function revolveIllusion()
15 {
16 // Clear current lines
17 context.clearRect(32, 0, 192, 255);
18 // Line drawing settings shared by both sets
19 context.strokeStyle = "#0000FF";
20 context.lineJoin = "round";
21 context.lineCap = "round";<br>22 // Lines that start at the
          // Lines that start at the top
23 context.beginPath();
24 var topY = 48 + (rotationStep * 2) + (rotationStep / 2);<br>25 context.lineWidth = 5 - parseInt((40 - Math.abs(topY - 1
          context.lineWidth = 5 - parseInt((40 - Math.abs(topY - 128)) / 10);
26 context.moveTo(32, 128);
27 context.lineTo(72, topY);
28 context.lineTo(184, topY);
29 context.lineTo(224, 128);
30 context.stroke();<br>31 // Lines that sta
          // Lines that start at the bottom
32 context.beginPath();
33 var bottom\hat{Y} = 208 - (rotationStep * 2) - (rotationStep / 2);
34 context.lineWidth = 12 + \text{parseInt}((40 - \text{Math.abs}(\text{topY} - 128)) / 10);
35 context.moveTo(32, 128);
36 context.lineTo(72, bottomY);
37 context.lineTo(184, bottomY);
38 context.lineTo(224, 128);
39 context.stroke();
40 
41 rotationStep = (rotationStep + 1) & 63;
42 /* == Explanation of the formula for determining the Y positions:
43 Each pair of lines starts at a Y coordinate of either 48
44 or 208 and ends just shy of the opposite coordinate. There are<br>45 64 "frames" in the animation and the distance between the two
              64 "frames" in the animation and the distance between the two Y
46 coordinates is 208 - 48 = 160. The number of pixels the lines need
```
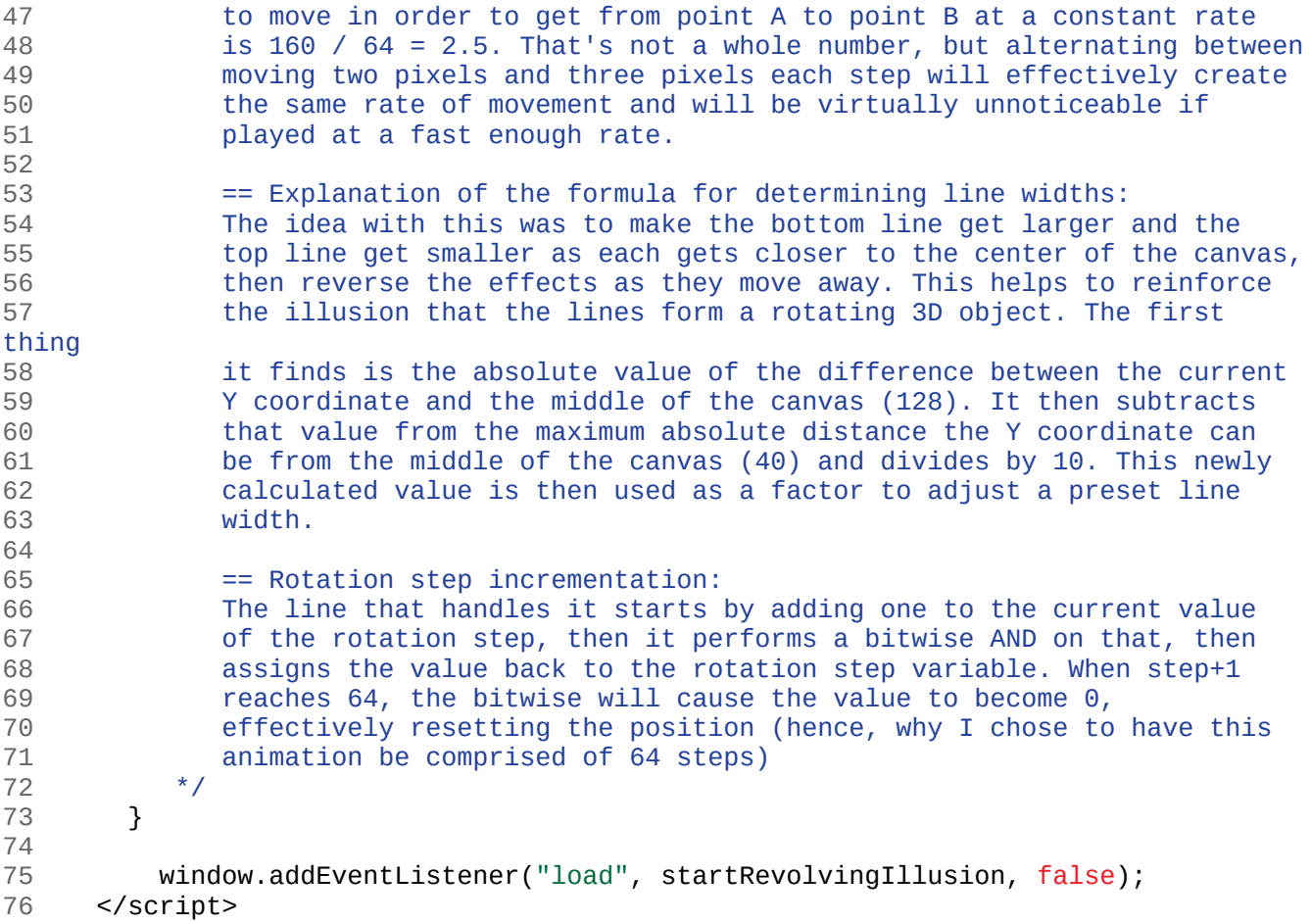

This version of the PDF listing was exported on 2021/8/25. Do not steal my code without clearly giving credit. Thanks.